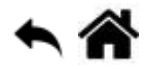

## **BASH - Automatiser ses travaux**

[Mise à jour le 2/5/2022]

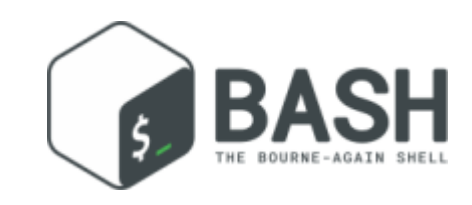

## **En cours de rédaction**

From: <http://webge.fr/dokuwiki/> - **WEBGE Wikis**

Permanent link: **<http://webge.fr/dokuwiki/doku.php?id=raspberrypi:linux:bashp4&rev=1662052724>**

Last update: **2022/09/01 19:18**

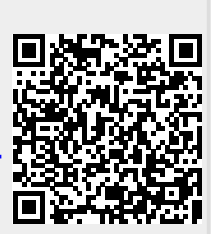